Wenovo Multi Instances YM Activator Crack License Code & Keygen

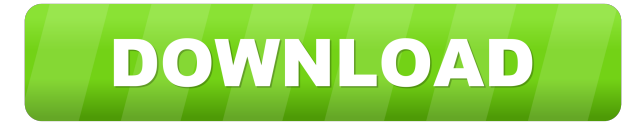

### **Wenovo Multi Instances YM Activator For PC**

Wenovo Multi Instances YM Activator Free Download is a small software application designed specifically for helping you activate multiple instances of Yahoo! Messenger using straightforward actions. The advantages of being portable The portable running mode ensures your Windows registry doesn't get bloated with unnecessary entries and your system doesn't get clogged up with extra configuration data. Uninstalling it from your PC can be done by deleting the files that you have grabbed from the Internet. You may bypass the installation process and run the utility by simply opening the EXE file. You can run the program without administrative privileges. Copying it on a USB flash drive or other portable devices is also possible. Minimalistic looks Wenovo Multi Instances YM Activator Cracked 2022 Latest Version sports a clean and simplistic layout that embeds only a few dedicated parameters that you can play with. Although there's no support for a help manual, it leaves room for no interpretations when it comes to tweaking the entire process. Complicated configuration settings are not hidden under its hood, so basically the entire task is reduced to just a few clicks. How it works In order to be able to run more than one Yahoo! Messenger instance on your computer and log in with different Yahoo! IDs, you simply need to press on the 'Activate Multiple YM' button. Upon a successful task, the application shows a popup notification. The changes are applied if you restart your Yahoo! Messenger program. Wenovo Multi Instances YM Activator Cracked Version integrates a special feature that helps you restore the default settings which allow you to run a single instance of Yahoo! Messenger by pressing the 'Deactivate Multiple YM' button. An overall efficient tool All in all, Wenovo Multi Instances YM Activator Full Crack provides a simple way for helping you enable multiple Yahoo! Messenger instances, and can be mastered by all types of users, regardless of their experience level. Wenovo Multi Instances YM Activator is a small software application designed specifically for helping you activate multiple instances of Yahoo! Messenger using straightforward actions. The advantages of being portable The portable running mode ensures your Windows registry doesn't get bloated with unnecessary entries and your system doesn't get clogged up with extra configuration data. Uninstalling it from your PC can be done by deleting the files that you have grabbed from the Internet. You may bypass the installation process and run the utility by simply opening the EXE file. You can

#### **Wenovo Multi Instances YM Activator Crack + Free Registration Code [Win/Mac]**

KeyMacro is a convenient application for Windows that allows you to record any keystrokes, which you can later replay later in the same session. By recording your custom keystrokes, you can easily automate any repetitive task or process without the need to open a separate window or browser. When you record the keystrokes, the recording mechanism is activated. You can play the recorded keystrokes, modify them, stop or delete them. No matter which application you are using, KeyMacro allows you to record your actions regardless of their type. With KeyMacro you can record and replay your mouse clicks, keyboard shortcut keys, Win + keystrokes and more. WHAT'S NEW \* Added the option to specify which icons to be shown in the target directory \* Added the option to specify which icons to be shown in the move dialog \* Added the option to specify which icons to be shown in the new folder button \* Fixed the "recording lost" error \* Fixed the "no working directory" error \* Fixed the "cannot use parameter" error \* Fixed the "save failed" error \* Fixed

the "invalid path" error \* Fixed the "general problem" error \* Fixed the "path is not a directory" error \* Fixed the "not a file" error \* Fixed the "invalid path" error \* Fixed the "path does not exist" error \* Fixed the "unable to create" error \* Fixed the "process was terminated" error \* Fixed the "iis error" error \* Fixed the "invalid path" error \* Fixed the "invalid path" error \* Fixed the "invalid path" error \* Fixed the "not found" error \* Fixed the "keystroke" error \* Fixed the "source and target path cannot be the same" error \* Fixed the "invalid path" error \* Fixed the "invalid path" error \* Fixed the "invalid path" error \* Fixed the "invalid path" error \* Fixed the "invalid path" error \* Fixed the "invalid path" error \* Fixed the "invalid path" error \* Fixed the "invalid path" error \* Fixed the "invalid path" error \* Fixed the "invalid path" error \* Fixed the "invalid path" error \* Fixed the "invalid path" error \* Fixed the "in 81e310abbf

# **Wenovo Multi Instances YM Activator Download**

Wenovo Multi Instances YM Activator is a small software application designed specifically for helping you activate multiple instances of Yahoo! Messenger using straightforward actions. The advantages of being portable The portable running mode ensures your Windows registry doesn't get bloated with unnecessary entries and your system doesn't get clogged up with extra configuration data. Uninstalling it from your PC can be done by deleting the files that you have grabbed from the Internet. You may bypass the installation process and run the utility by simply opening the EXE file. You can run the program without administrative privileges. Copying it on a USB flash drive or other portable devices is also possible. Minimalistic looks Wenovo Multi Instances YM Activator sports a clean and simplistic layout that embeds only a few dedicated parameters that you can play with. Although there's no support for a help manual, it leaves room for no interpretations when it comes to tweaking the entire process. Complicated configuration settings are not hidden under its hood, so basically the entire task is reduced to just a few clicks. How it works In order to be able to run more than one Yahoo! Messenger instance on your computer and log in with different Yahoo! IDs, you simply need to press on the 'Activate Multiple YM' button. Upon a successful task, the application shows a popup notification. The changes are applied if you restart your Yahoo! Messenger program. Wenovo Multi Instances YM Activator integrates a special feature that helps you restore the default settings which allow you to run a single instance of Yahoo! Messenger by pressing the 'Deactivate Multiple YM' button. An overall efficient tool All in all, Wenovo Multi Instances YM Activator provides a simple way for helping you enable multiple Yahoo! Messenger instances, and can be mastered by all types of users, regardless of their experience level. Free Yahoo! Messenger Activator Description: Free Yahoo! Messenger Activator is a small utility designed to assist you in activating multiple instances of Yahoo! Messenger. Yahoo! Messenger is one of the most well-known and popular instant messaging clients which supports a variety of platforms. If you want to chat with your buddies on your computer then the best instant messaging client for you is Yahoo! Messenger. It is one of the most trusted instant messaging application for instant chatting and instant messaging. Features: It is 100% Free application

## **What's New in the?**

Yahoo Messenger for Windows 2.2.0 Yahoo! Notifier helps you keep track of new e-mails, instant messages, online contacts, and voice and video calls from your friends, family and colleagues by notifying you on your desktop. With Yahoo! Notifier you get information about new messages from a single place, without having to search for your friends' contact details in different e-mail, instant message, voice and video messaging clients and even Outlook Web Mail. Yahoo! Notifier monitors your e-mail, instant messaging, voice and video calls, your e-mail logon history, contacts, calendar, and your online activity on social networking websites. With Yahoo! Notifier you can follow your friends' social networking activity, see new conversations, unread messages, new calendar appointments, new contacts, and new online activity. Features: - Your message history - Online messages - Voice and video calls - Search your friends - Fetch your friends' contact information - Track your contacts - Social networking activity How to use: - Search for friends - Create a desktop shortcut - Follow your friends Prism is an easy-to-use, powerful and versatile application that can help you manage email and contacts, view and search e-mails, online contacts, and online logons, manage your IM contacts, search your IM logs, view calendar events, check your work history, manage your social networking accounts, and watch your Windows desktop. Description: Yahoo! Calendar provides you the information you need to manage your calendar. It keeps all of your contacts and events in one place so you can stay on top of things no matter where you are. With Yahoo! Calendar you can: - Add your calendar to your contacts list or contacts online from your PC - Look up your calendar by searching for names, locations, or appointments - Update a single appointment - Edit your contact's calendar - Receive daily, weekly, or monthly email reminders of upcoming events - View your calendar online with full-featured calendar web site - Get new reminders, events, and appointments - Receive full color reminders, with your event's map, event date, and more - Set up reminders for yourself - Stay current on your tasks by keeping track of your progress using the Day and Week views - Find contacts and events using the Contacts and Calendar home pages - Get new contact information or locate a contact based on an e-mail address, phone number, or address - Manage your contacts and groups - Send e-mail and instant messages - View and send an invitation to an event - Check your schedule and see who else is attending - Visit the calendar web site -

# **System Requirements For Wenovo Multi Instances YM Activator:**

Windows 7/8/8.1/10. Mac OS X 10.8 or higher iOS 8.3 or higher Android 4.0 or higher Google Chrome or Safari browser 1.5 GHz Dual-Core PC or Mac 4 GB RAM Windows + Camera + Adobe Flash Capcom Dreamcast Game Disc/ADV. Gameboy Advance Disc/ADV. Internet browser (Flash needed) Optional: PS Vita for download

### Related links:

<https://n21.pl/wp-content/uploads/2022/06/TallyPrime.pdf> [https://www.accdfw.org/wp-content/uploads/2022/06/Hexonic\\_PDF\\_Numberer.pdf](https://www.accdfw.org/wp-content/uploads/2022/06/Hexonic_PDF_Numberer.pdf) [http://www.filmwritten.org/wp-content/uploads/2022/06/Samsung\\_Flow.pdf](http://www.filmwritten.org/wp-content/uploads/2022/06/Samsung_Flow.pdf) <https://eventouritaly.com/wp-content/uploads/2022/06/nairehe.pdf> <http://gomeztorrero.com/wp-content/uploads/2022/06/raynuri.pdf> <https://zip-favor.ru/wp-content/uploads/2022/06/DuplicateFileFinder.pdf> [https://yasutabi.info/wp-content/uploads/2022/06/TypeScript\\_for\\_Visual\\_Studio.pdf](https://yasutabi.info/wp-content/uploads/2022/06/TypeScript_for_Visual_Studio.pdf) [https://armina.bio/wp-content/uploads/2022/06/TCC\\_LE.pdf](https://armina.bio/wp-content/uploads/2022/06/TCC_LE.pdf) [https://lormedia.ir/wp-content/uploads/2022/06/SFX\\_Machine\\_Pro\\_for\\_Windows-1.pdf](https://lormedia.ir/wp-content/uploads/2022/06/SFX_Machine_Pro_for_Windows-1.pdf) <https://www.papaemammeseparationlus.org/wp-content/uploads/2022/06/hayursu.pdf>